Halloween Prize

Spooky Skeletons and Candy!<br>
end hy Natel<br>
end hy Natel

#### Today's Game

**Goal:** Build a Halloween themed game using what we've learned in Coding Club. This includes physics, 8-direction, events, and shooting.

**Game Features:**

- Candy drops with physics
- **Skeleton moves with 8-direction**
- Shooting & explosions

# Play Nate's Game [click](http://summer.sdgamingbootcamp.com/halloween/index.html)

#### **Gaming Bootcamp** of South Dakota

#### There's even a video!

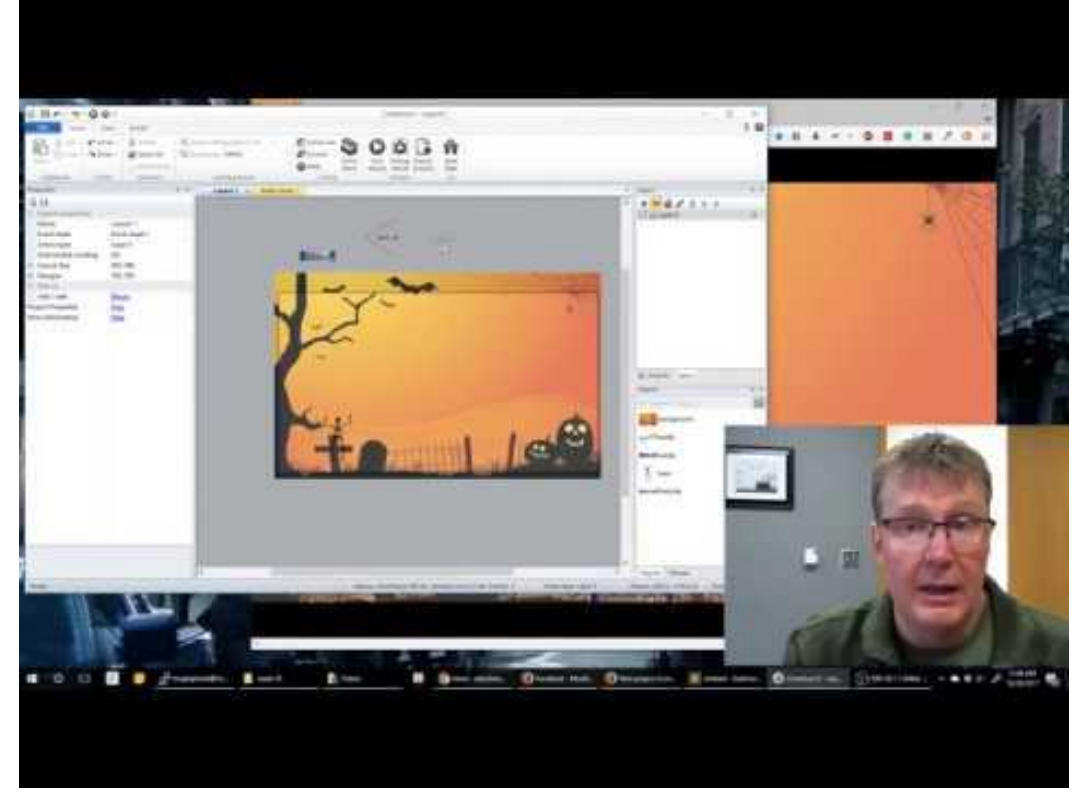

#### <https://youtu.be/4NfsH1Rxgcg>

#### New Project & Layout Size

- Click on **Layout**
- Set Layout Size:
	- **854, 480**

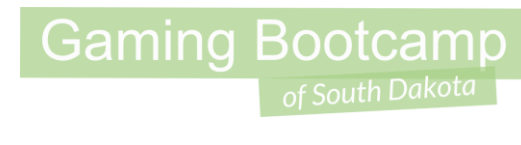

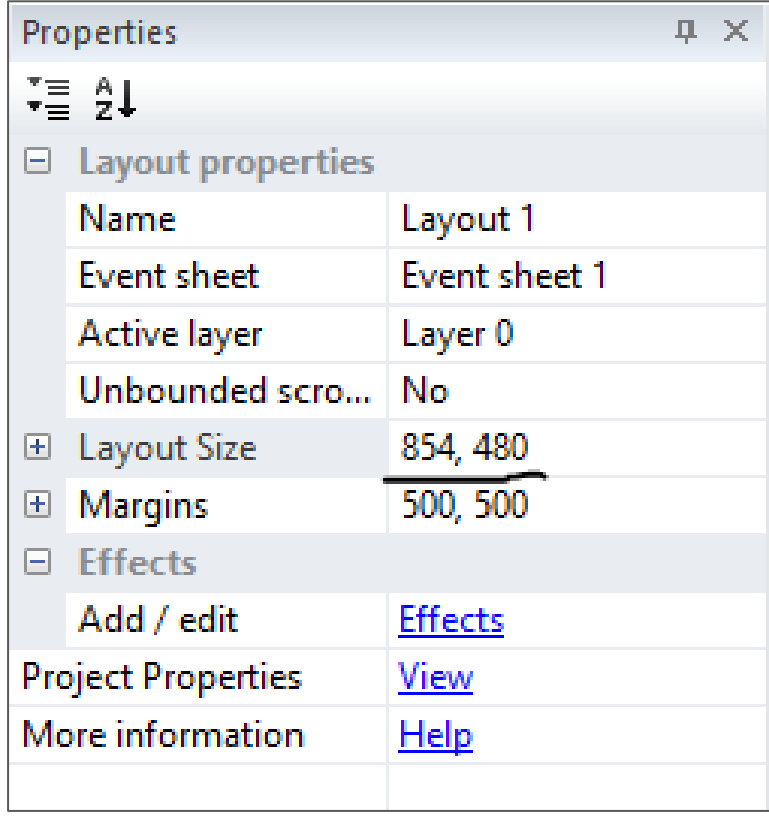

#### Insert & Name Objects

- Create a **background** sprite and place that first
- Add a **skeleton**, **bullet**, and **reward** Sprite.

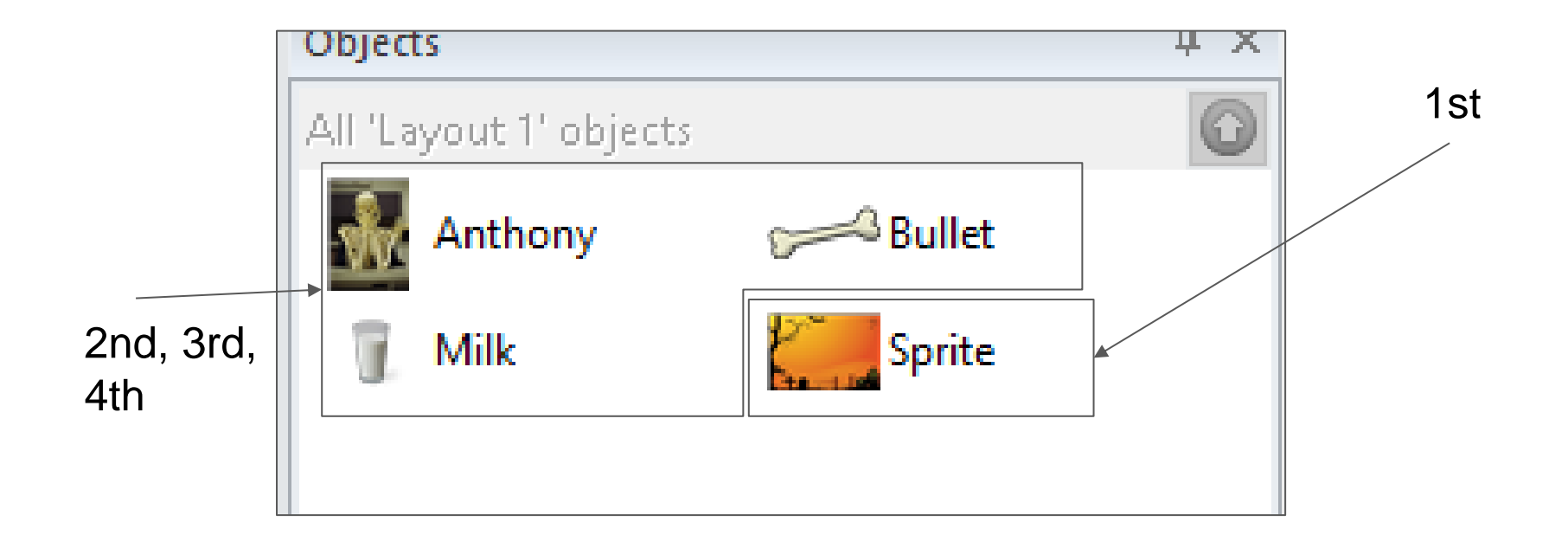

**Gaming Bootcamp** of South Dakota

#### Size Background

• Stretch your background so it fits inside the white space.

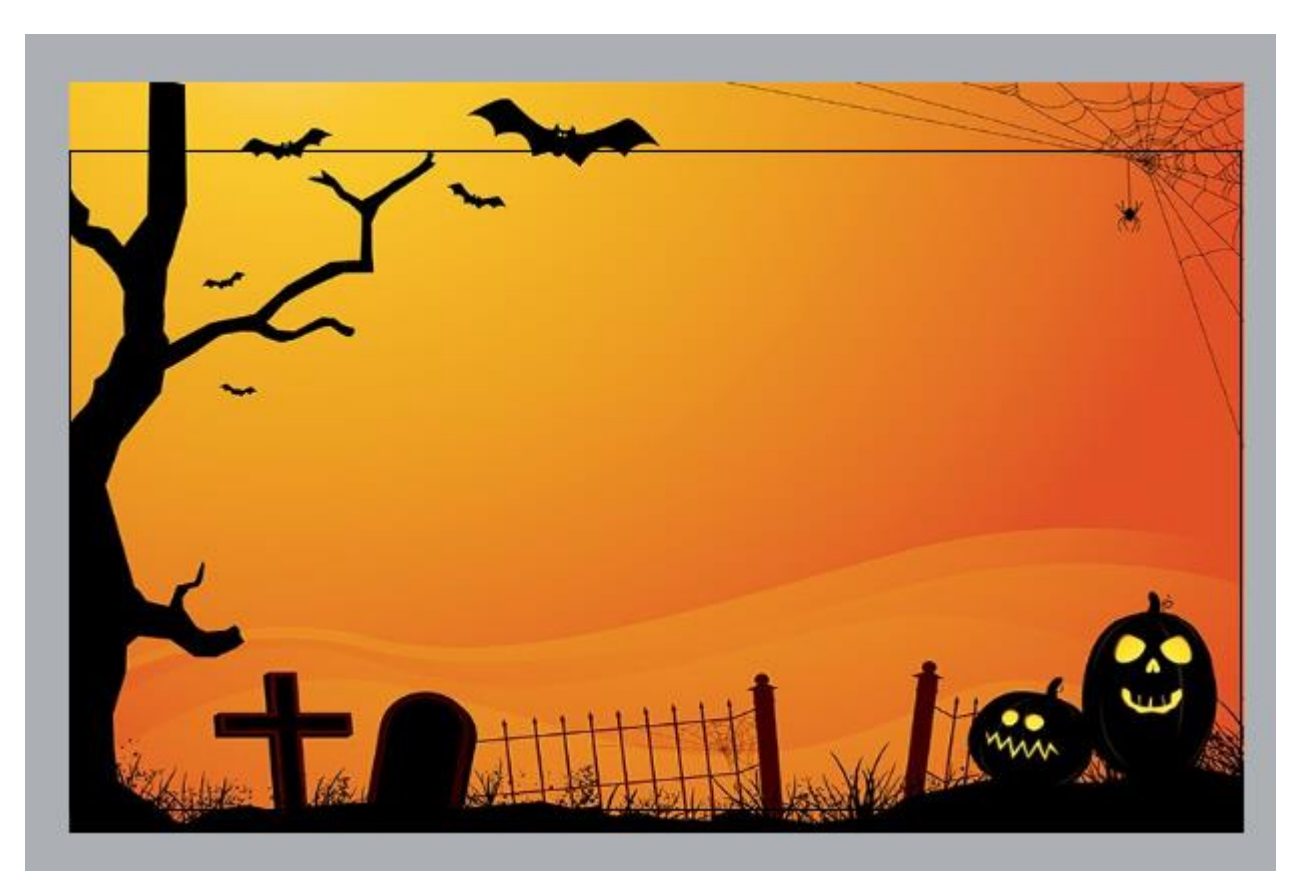

#### Add Particles (Explosion)

- Create particles and give it a nice colour.
- Resize the image canvas
	- **10 width and 10 height**
- Remember to make it "**One-Shot**"!
- Place outside layout

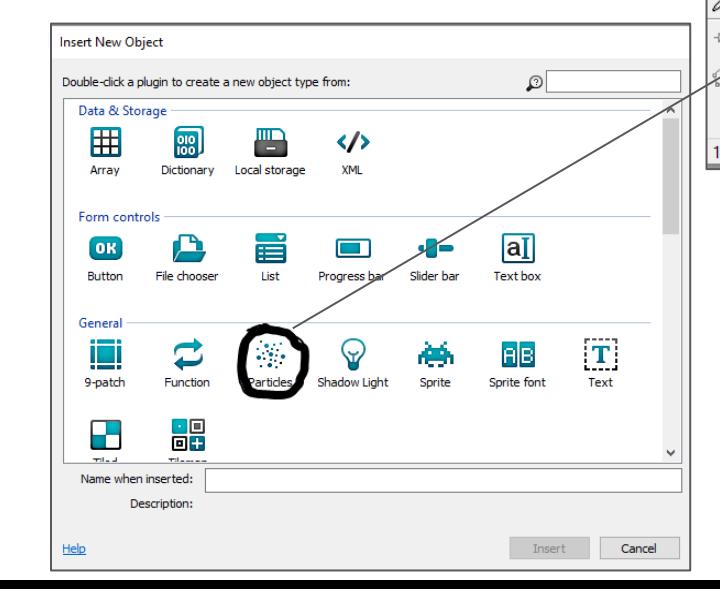

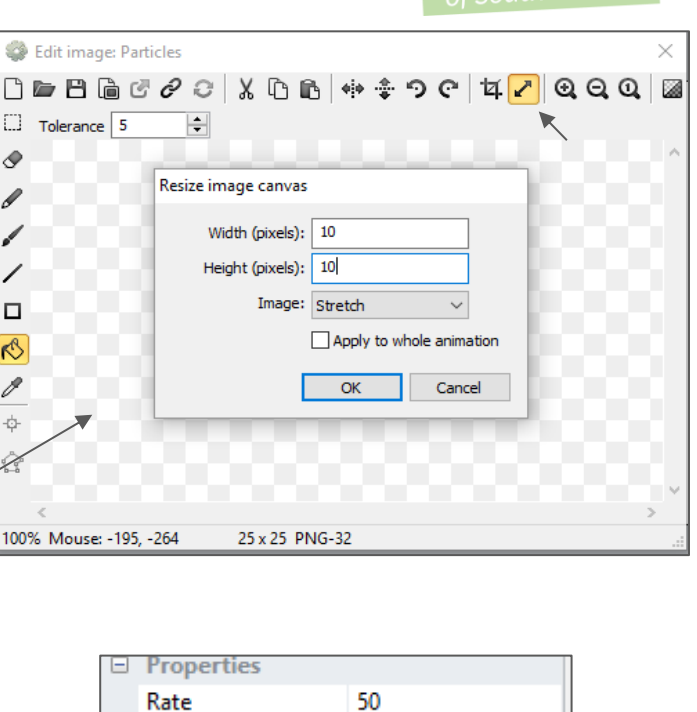

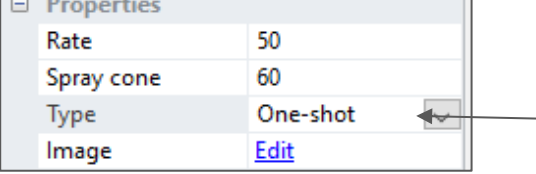

#### **Gaming Bootcamp** of South Dakota

### Add Keyboard

• Add keyboard input for later

*hint:* "Insert New Object"

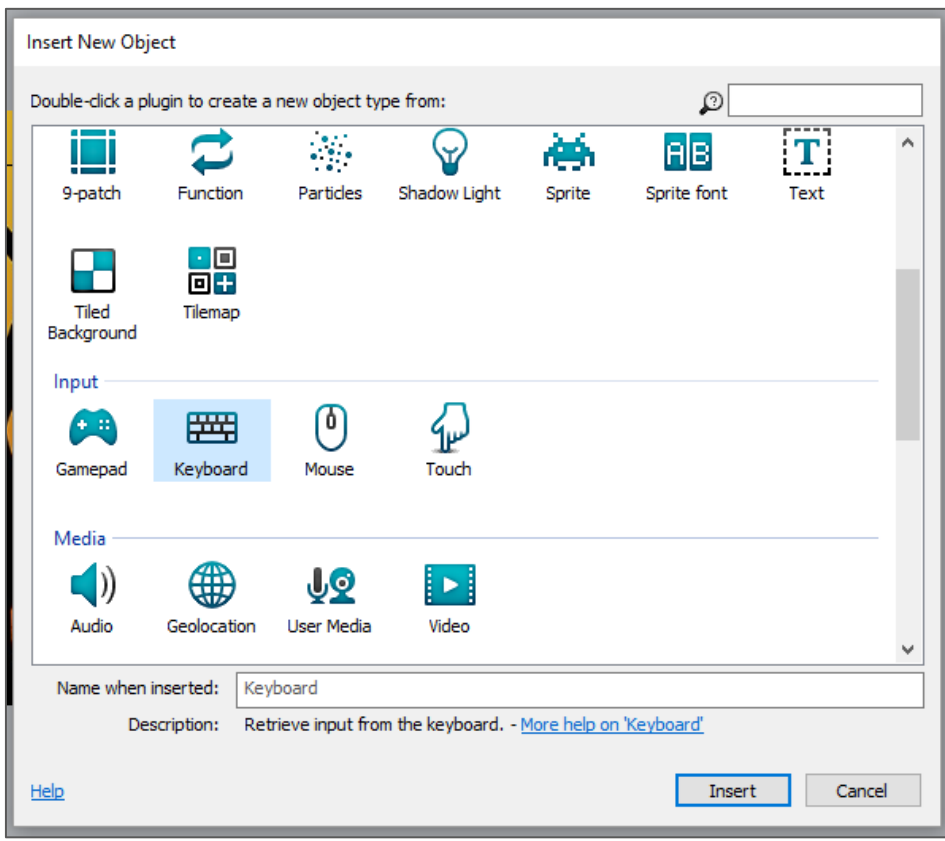

### Skeleton Behaviors & Properties

- Behaviors:
	- **8Direction** & **BoundToLayout**
- 8Direction Properties
	- Acceleration: **15000**
	- Deceleration: **15000**
	- Max speed: **550**
	- Directions: **Left & Right**
	- Set Angle: **No**

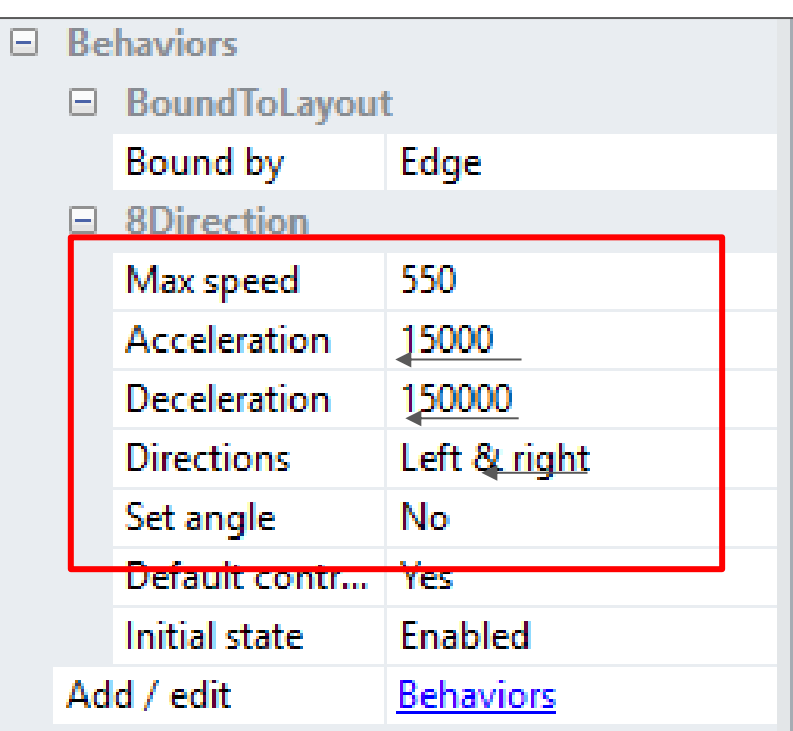

#### Candy Behaviors & Properties

- Behaviours
	- **Physics** and **DestroyOutsideLayout**
- Do not change anything else! ○ *(unless you want to)*

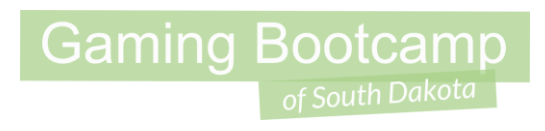

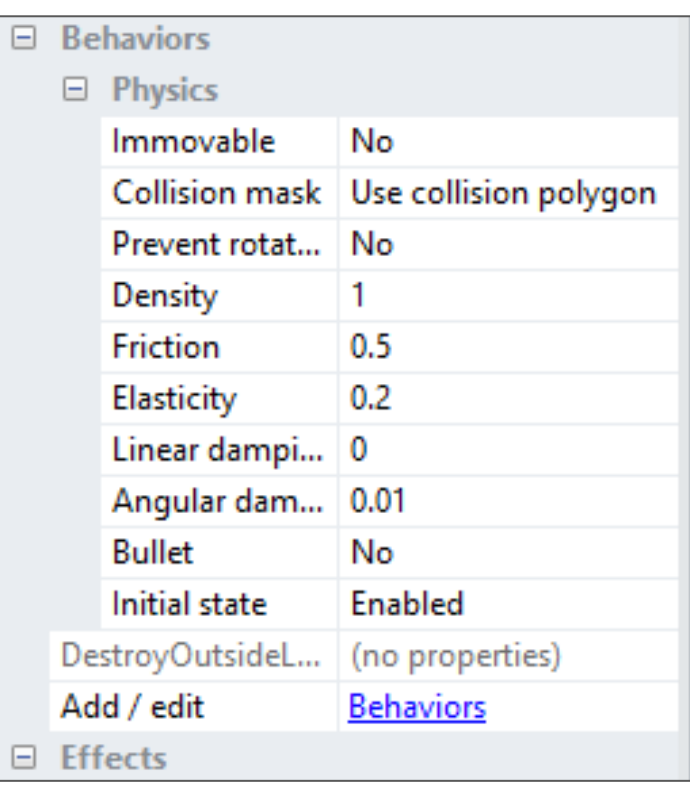

### Check Layout

- Place your skeleton near the bottom
- Place particles, bullet, and candy **outside layout**
	- *(In grey area)*

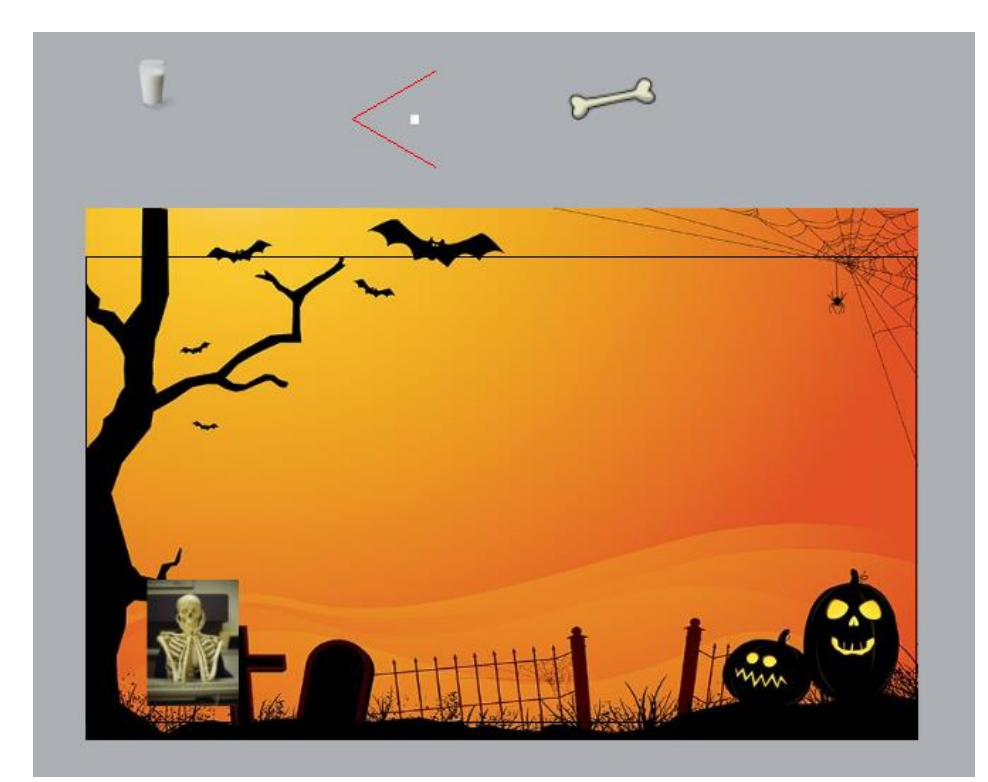

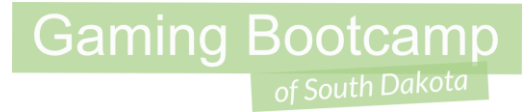

### The Events

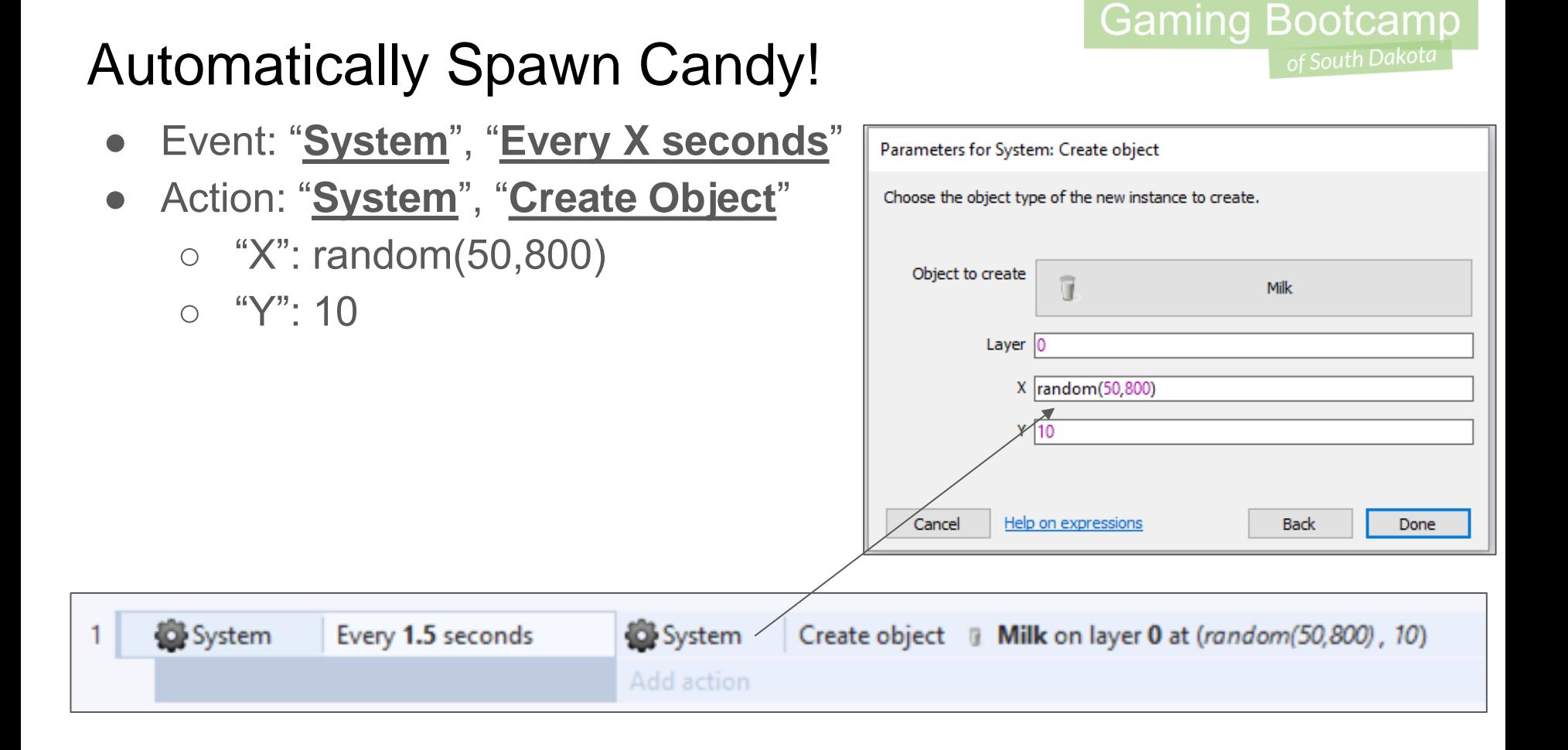

### Make Candy Explode!

- Event:
	- "**Bullet**", "**On collision with**", "**Milk**" (or candy)
- Actions:
	- **Spawn** explosion
	- **Set explosion** angle (270)
	- **Destroy** Milk (or candy)

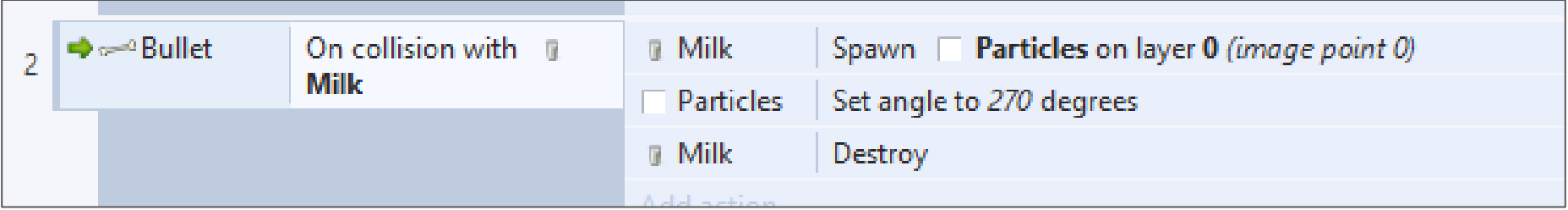

#### Throwing Bones (Shooting!)

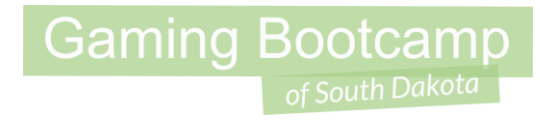

- Event:
	- "**Keyboard**", "**On Key Pressed**"
- Action:
	- "**Skeleton**", "**Spawn another object**" (bullet)
	- "**Bullet**", "**Set angle of motion**", "**270**" degrees

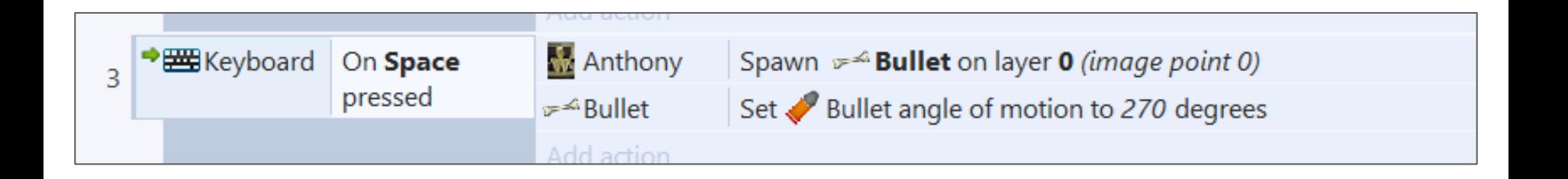

#### Test Your Game

● Run a preview of your game to see if it runs A-okay!

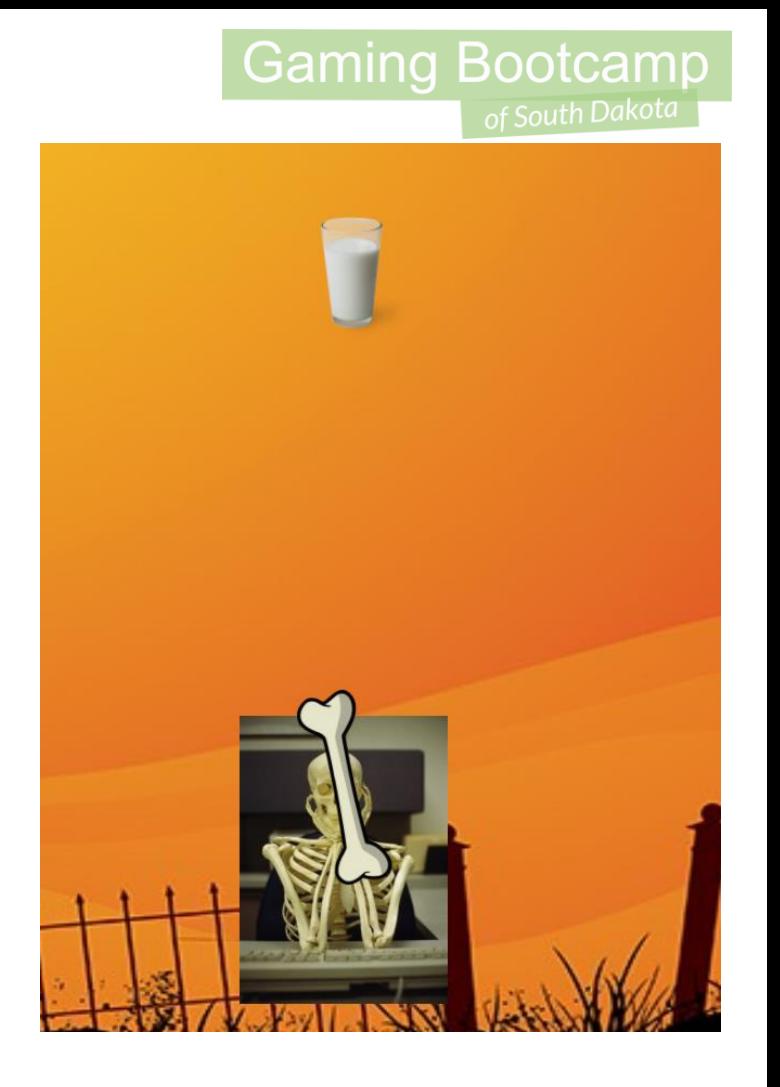

### Additional Challenges & Next Week

- Add obstacles for the candy to bounce off
- Add multiple candies
- Add a bomb that drops

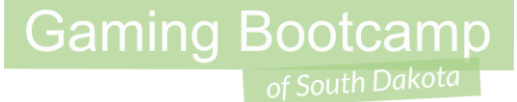

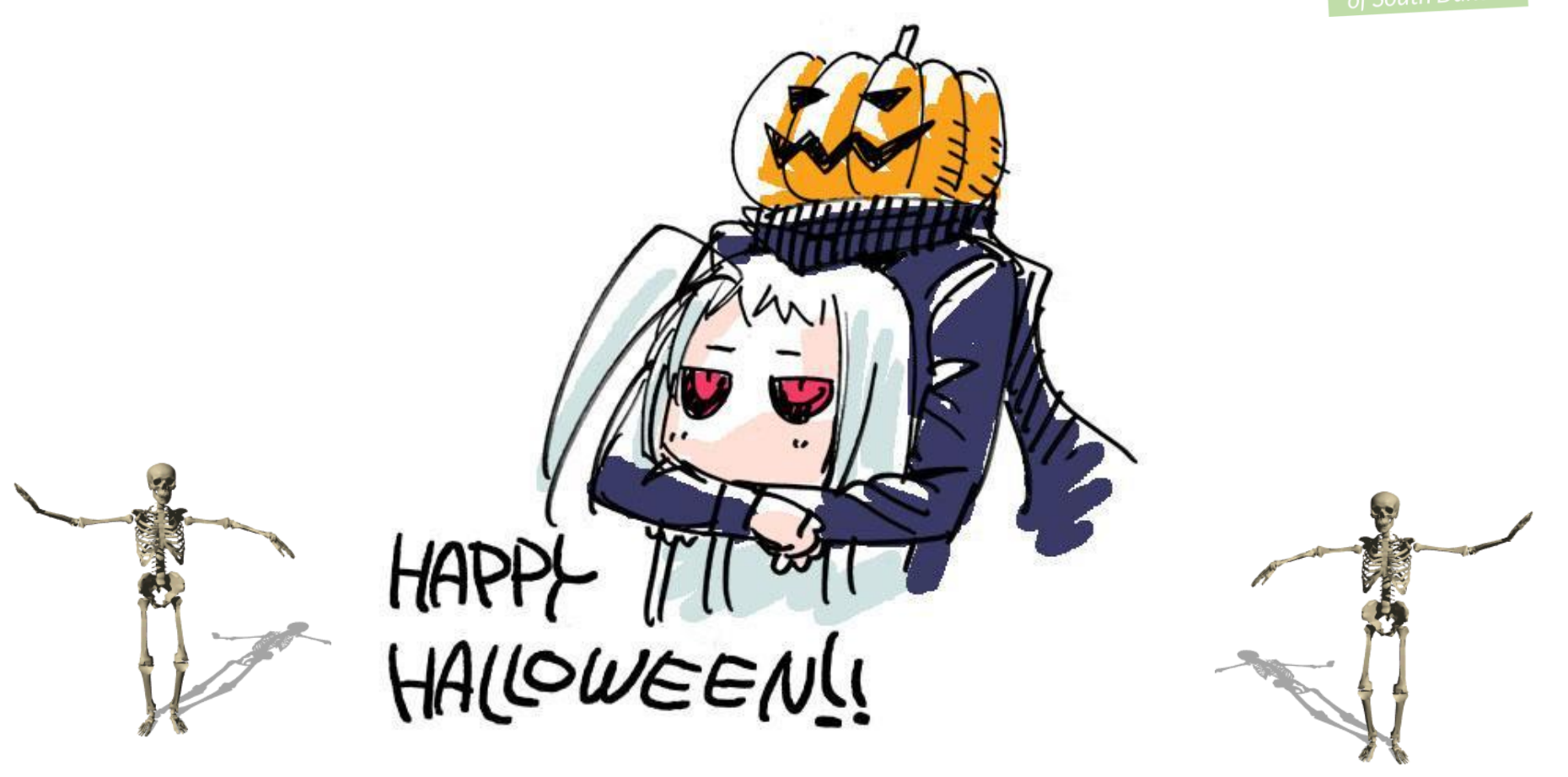